## **Auswahl von Tastenkombinationen in NANO**

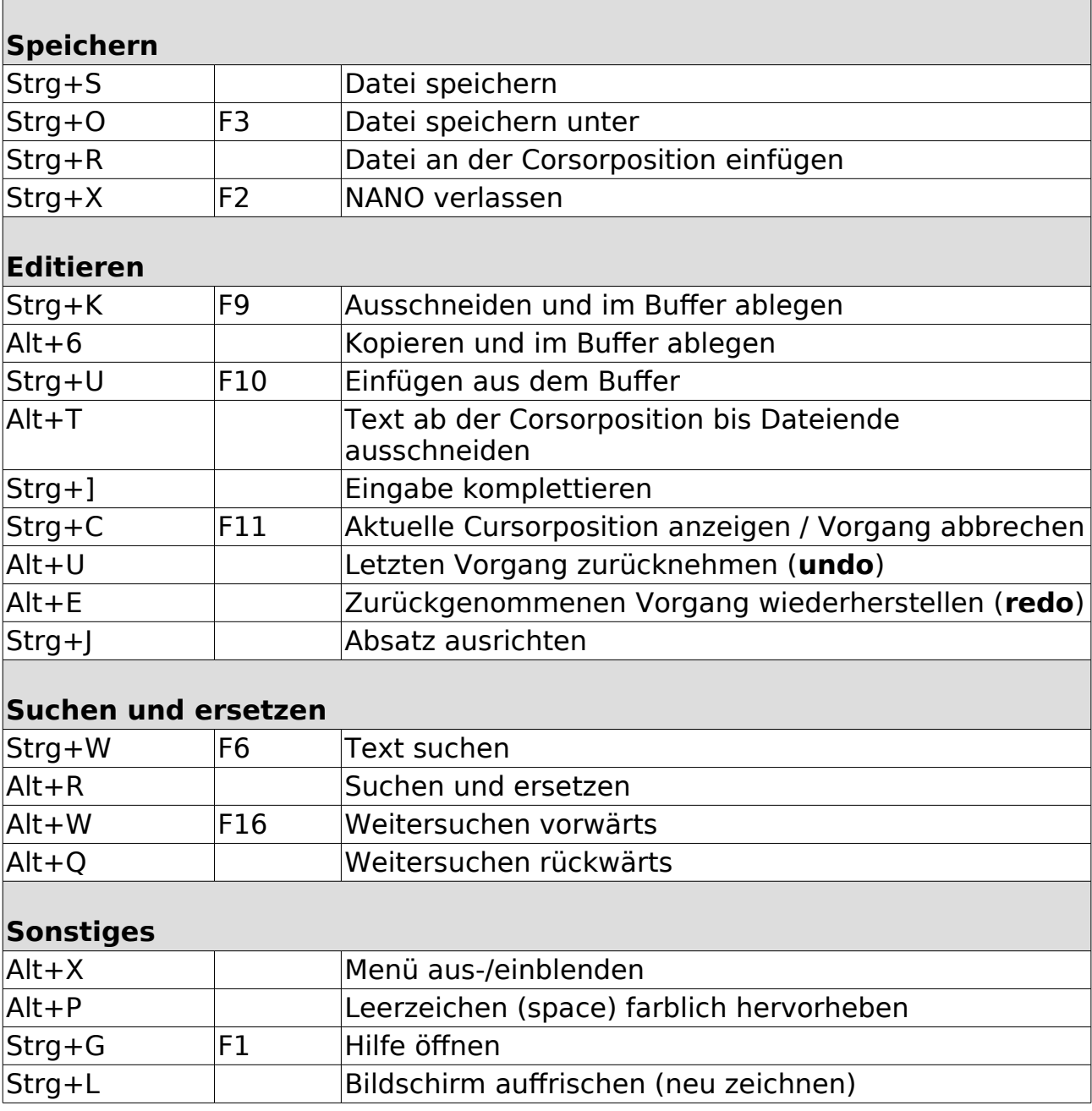